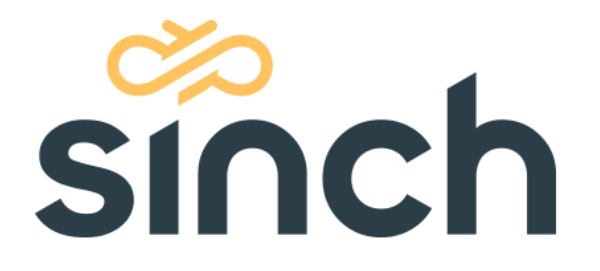

# **SMS 365, operator service SS7 Error Codes**

Version 6 – Jan 2021

sinch.com

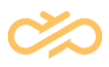

# **Revision History**

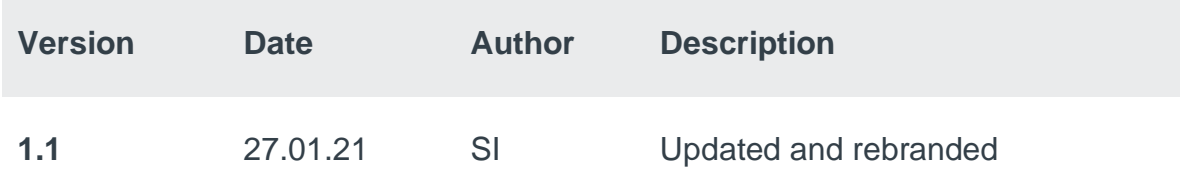

# **Table of Contents**

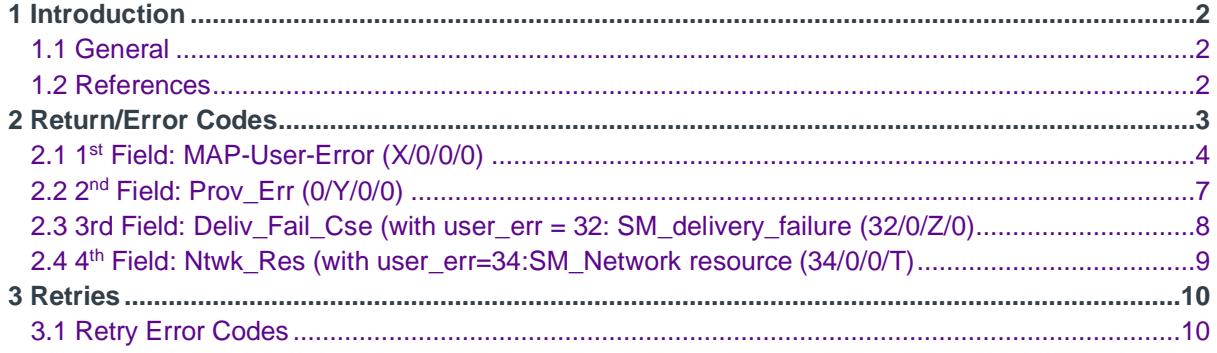

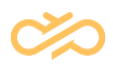

## <span id="page-2-0"></span>1 Introduction

SMS 365 provides one of the most comprehensive SMS interoperability solutions in the world. Regardless of mobile network type (GSM, CDMA, TDMA, iDEN or even Over-the-Top [OTT]), business model, or specific operator requirements, SMS 365 has a solution to fit the changing needs of Person-to-Person Messaging interoperability.

SMS 365 provides two focused solution sets to meet the needs of virtually any operator around the world. While the SMS 365 global interoperability network is fully integrated, the focused concept provides regional and global markets a tailored solution designed for specific business models and technical requirements.

This Error Code Description document focuses on SS7 connectivity error codes.

#### <span id="page-2-1"></span>1.1 General

This document defines the Return/Error Codes produced by the SMS 365 – SS7 protocol upon receipt of a message. This Code will either inform the Originating Operator whether the messages were successfully delivered to the Destination Operator or if it failed due to an error.

#### <span id="page-2-2"></span>1.2 References

1] 3GPP Specification GSM 09.02

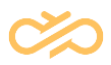

## <span id="page-3-0"></span>2 Return/Error Codes

When an Operator sends a message to the SMS 365, it will return a Code to denote successful or unsuccessful delivery.

The Return/Error Code is composed of 4 fields: X/Y/Z/T. Each field and their combination indicate the type of error.

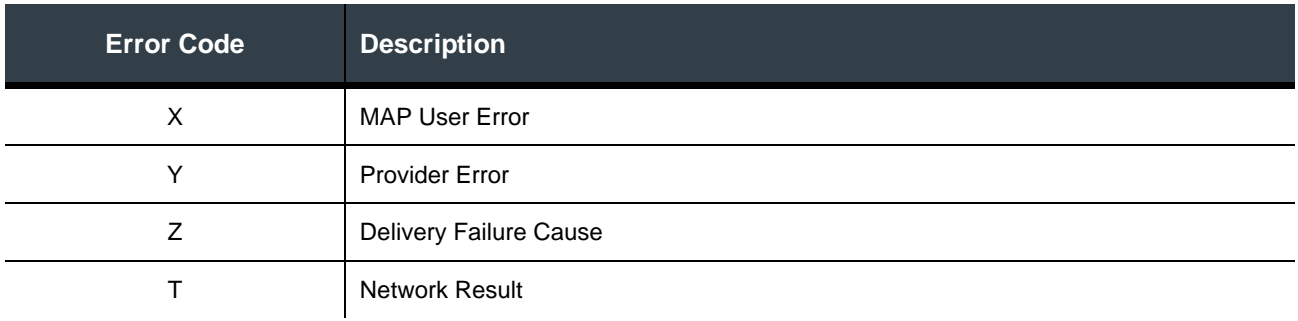

The MAP User Error is as per GSM 09.02. X/Y/Z/T is a proprietary syntax. Major error codes are:

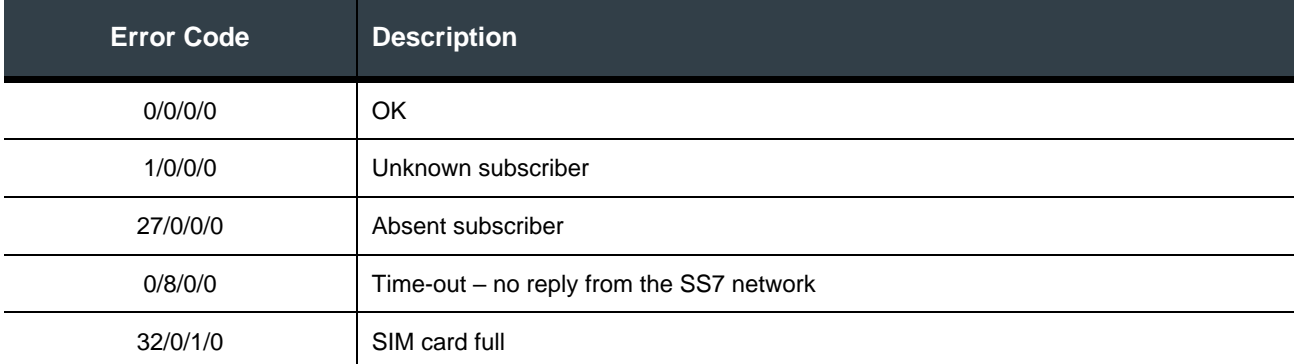

**SMS 365 only perform retries for customer operators that have chosen Relay Mode as a delivery option.** For Transparent Mode, the originating operator performs the retries, not SMS 365. For more information on retries, please refer to Section 3, Retries.

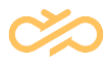

#### <span id="page-4-0"></span>2.1 1<sup>st</sup> Field: MAP-User-Error (X/0/0/0)

This first field (X) can contain different values while all the other fields are set to 0.

**Note:** When X=32 and the other fields are not set to 0, the analysis of the error code differs:

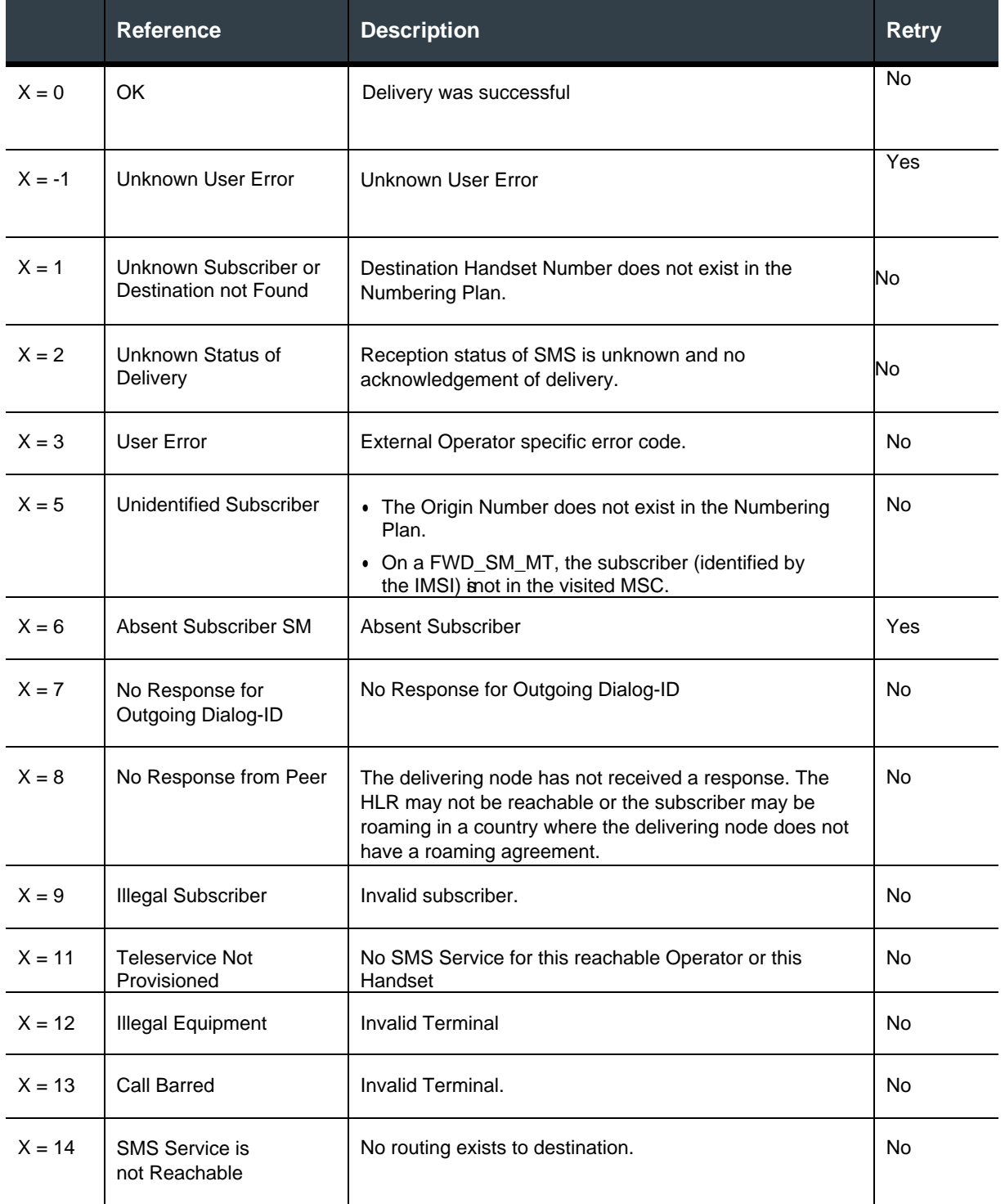

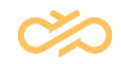

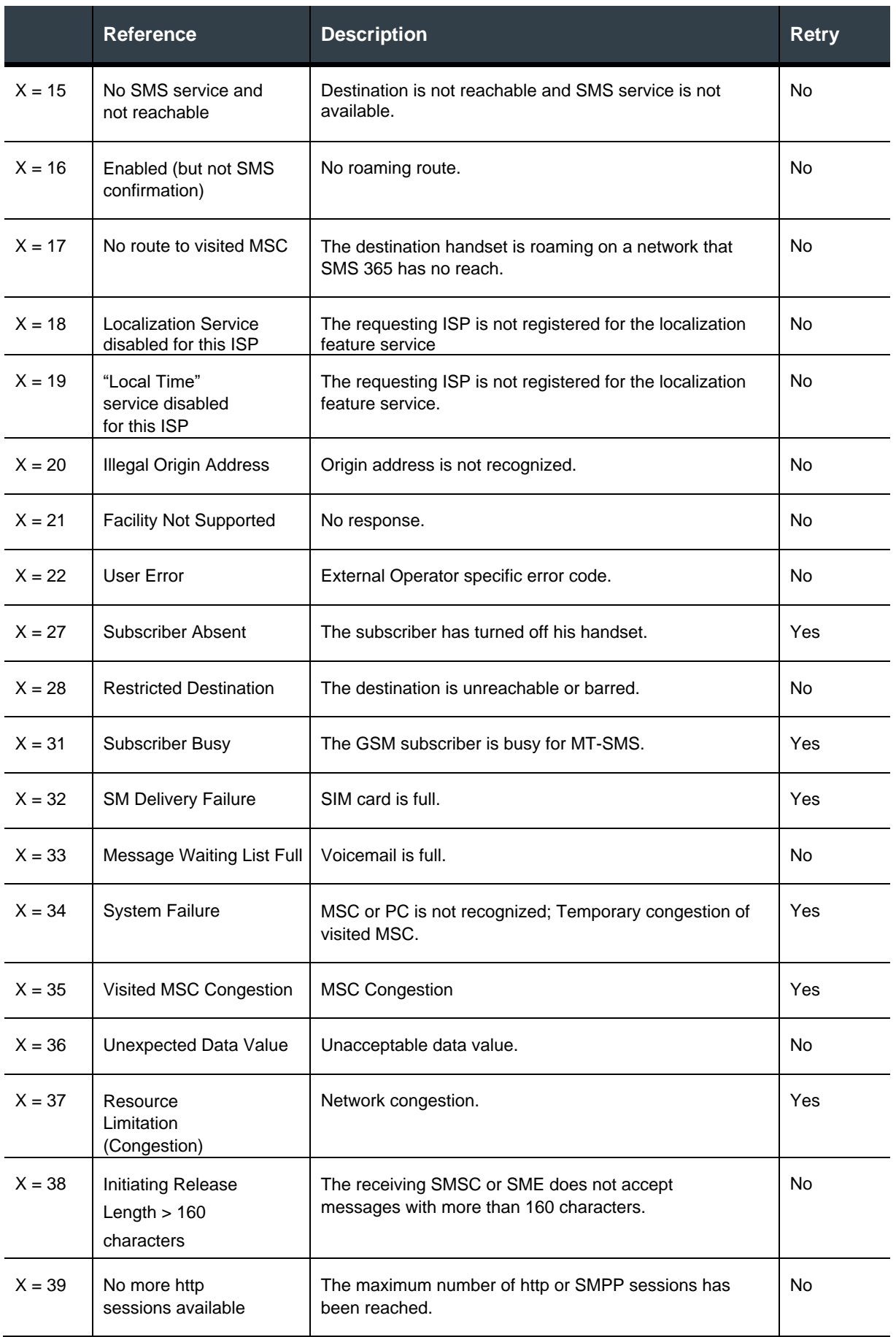

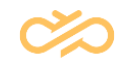

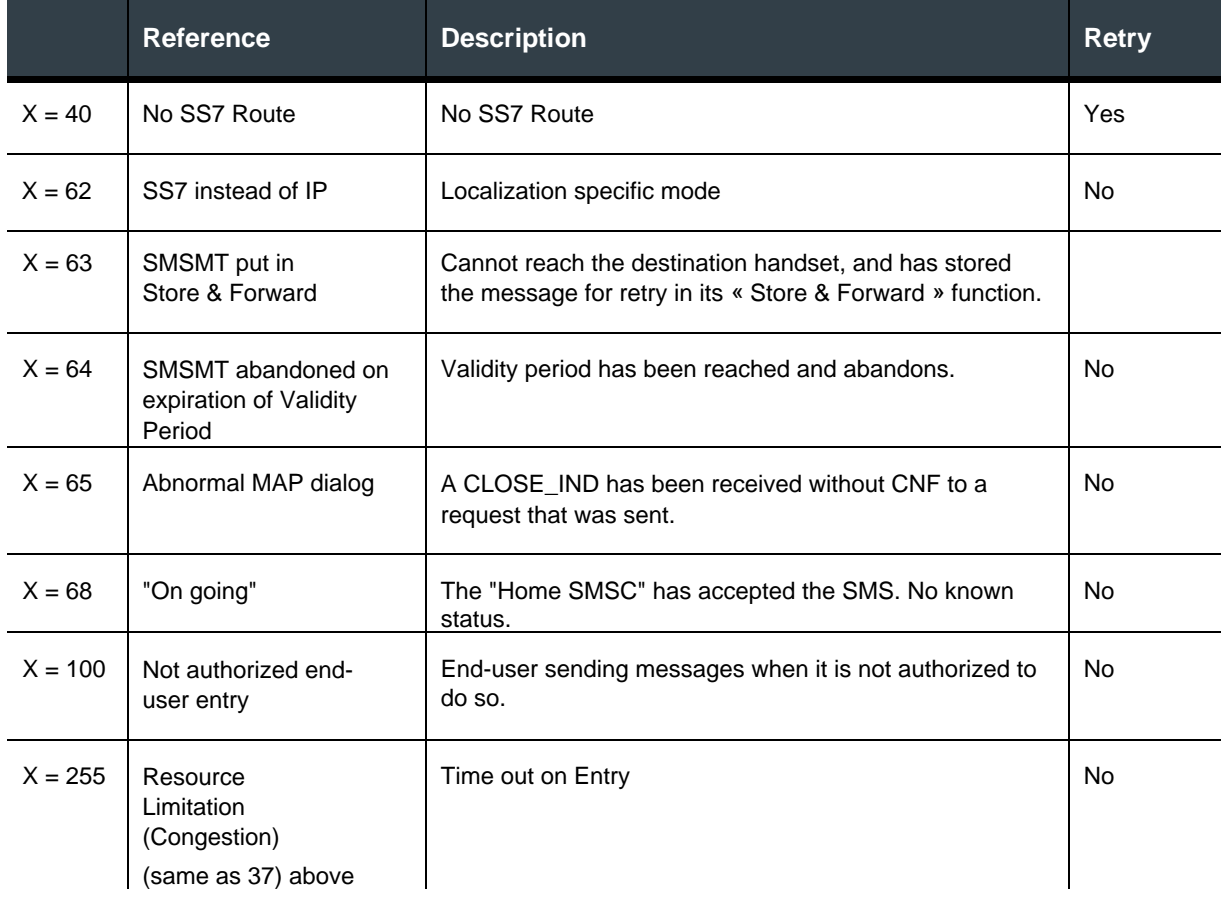

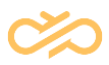

#### <span id="page-7-0"></span>2.2 2<sup>nd</sup> Field: Prov\_Err (0/Y/0/0)

This second field (Y) can take different values while all the other fields are set to 0. The error message differs according to the value of the 2<sup>nd</sup> field.

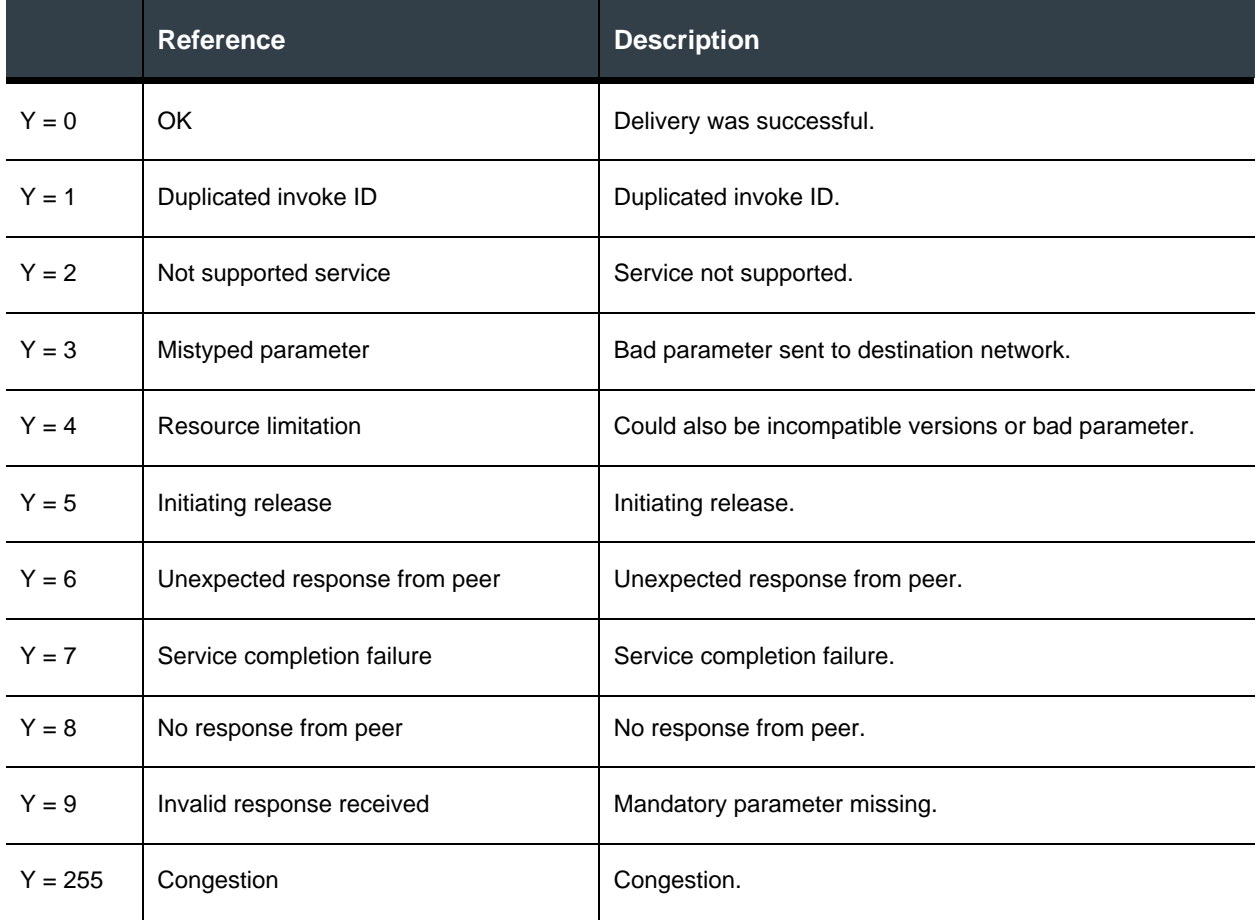

On any of these provider errors, the Router sends a MAP\_U\_ABORT\_REQ to the protocol to close the dialog that it has opened.

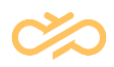

### <span id="page-8-0"></span>2.3 3rd Field: Deliv\_Fail\_Cse (with user\_err = 32: SM\_delivery\_failure (32/0/Z/0)

This third field (Z) can take different values while the first field is set to 32 and the other fields are set to 0. The error message differs according to the value of the 3<sup>rd</sup> field.

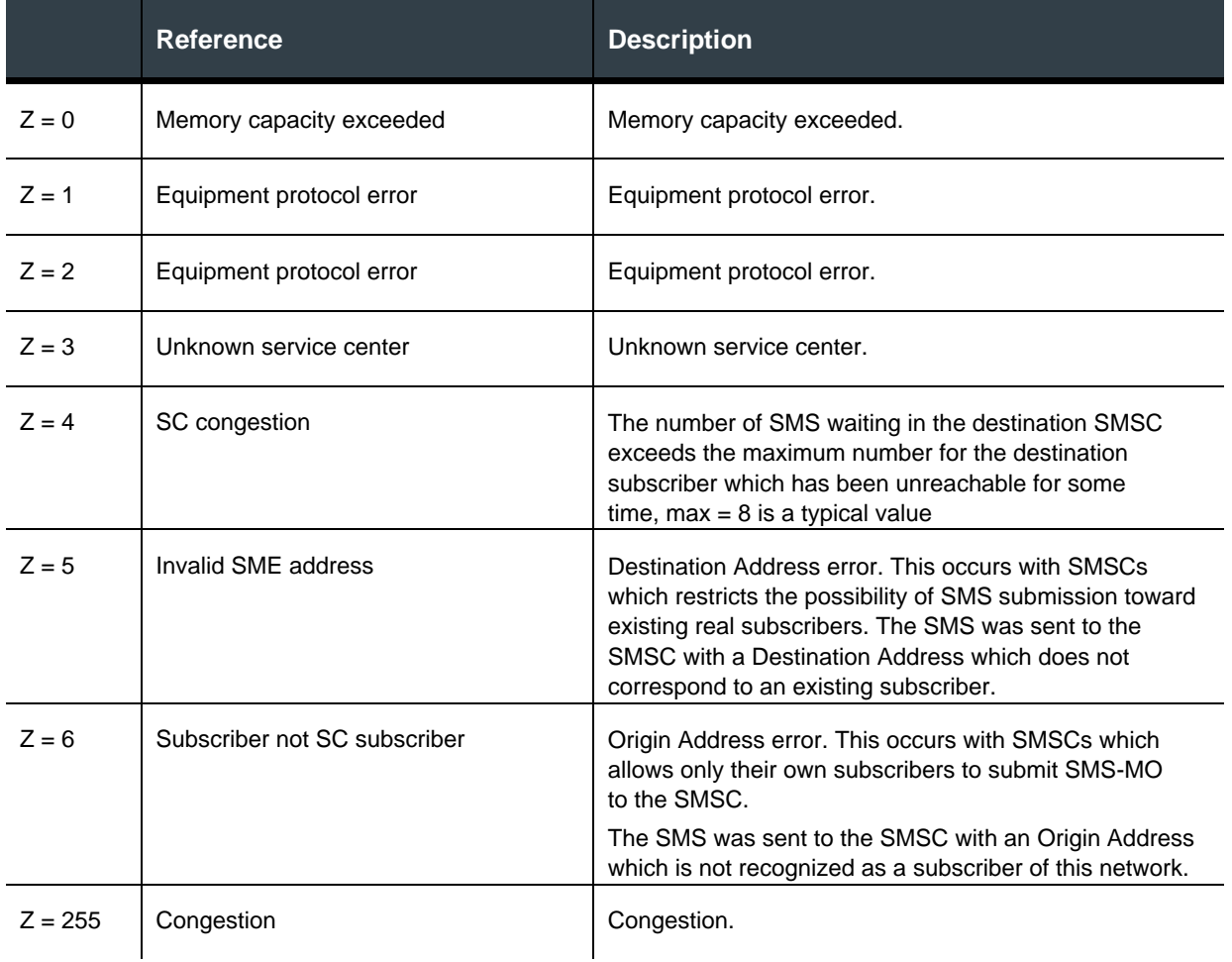

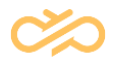

### <span id="page-9-0"></span>2.4 4<sup>th</sup> Field: Ntwk\_Res (with user\_err=34:SM\_Network resource (34/0/0/T)

This fourth field (T) can take different values while the first field is set to 34 and the other fields are set to 0. The error message differs according to the value of the 4th field.

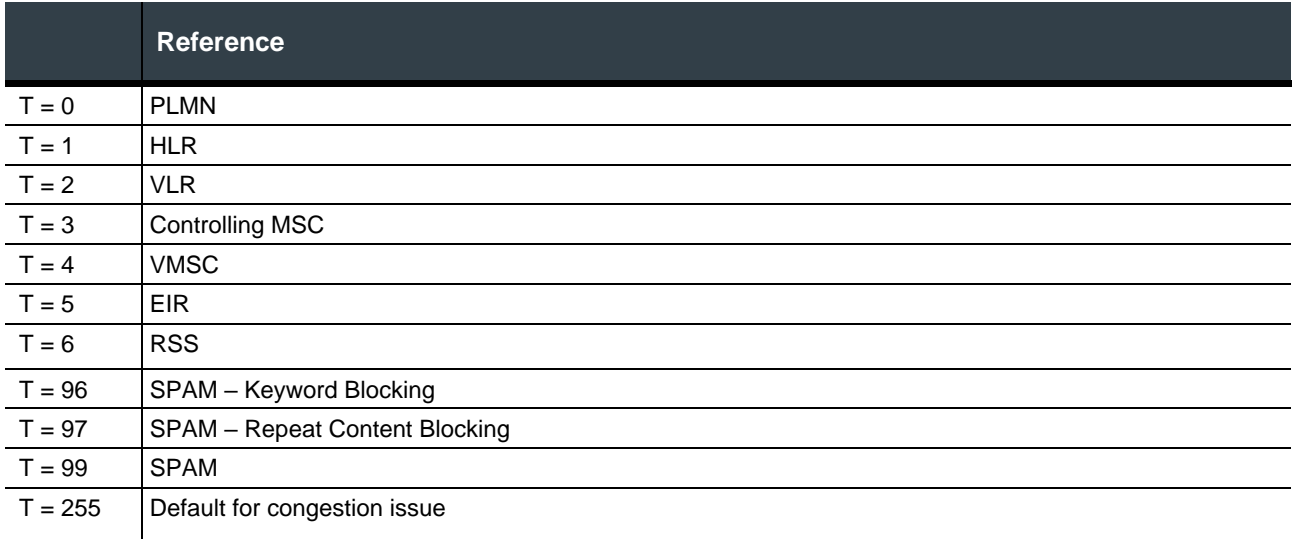

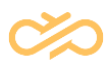

## <span id="page-10-0"></span>3 Retries

This section outlines and defines SMS 365's retry process **which is only applicable to SMS 365 customer operators that are using the Relay Mode for delivery**.

Upon receipt and delivery of a message, SMS 365 will return an Error Code to denote successful or unsuccessful delivery. For certain Error Codes, SMS 365 will attempt to deliver the message again – referred to a retry.

- In the Map-Send-Routing-For-SM (SRI) response to the operator, the MSISDN is returned as the IMSI value and the SMS 365 Global Title (GT) is returned as the MSC value.
- If the SRI or Forward-Short-Message (FSM) response from the destination operator contains apermanent error (for example, unknown subscriber), then this error is returned immediately to the customer operator.
- If a temporary error (for example, absent subscriber) is returned, then SMS 365 will store the message and retry it as necessary.
- This is accomplished by first issuing a ReportSM-DeliveryStatus and then resending the message once the AlertServiceCenter message is received from the destination network.

### <span id="page-10-1"></span>3.1 Retry Error Codes

For customer operators in Relay Mode, SMS 365 performs Retries on the following Error Codes:

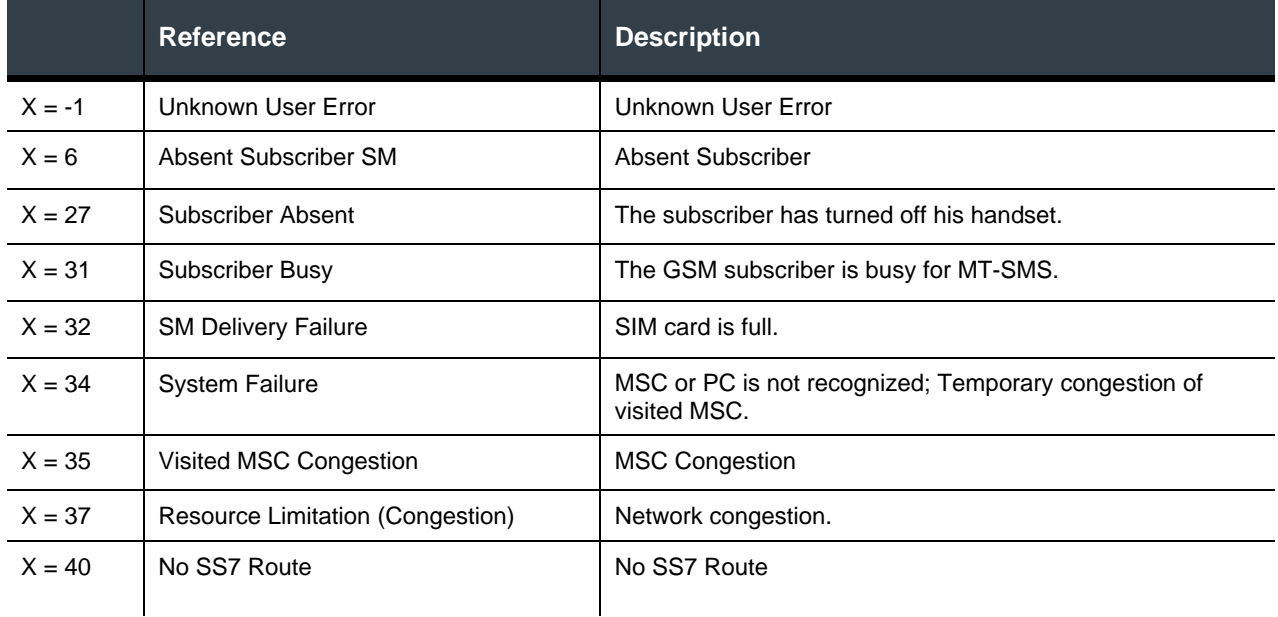